[其它功能](https://zhiliao.h3c.com/questions/catesDis/1564) **[孙小芹](https://zhiliao.h3c.com/User/other/0)** 2008-11-18 发表

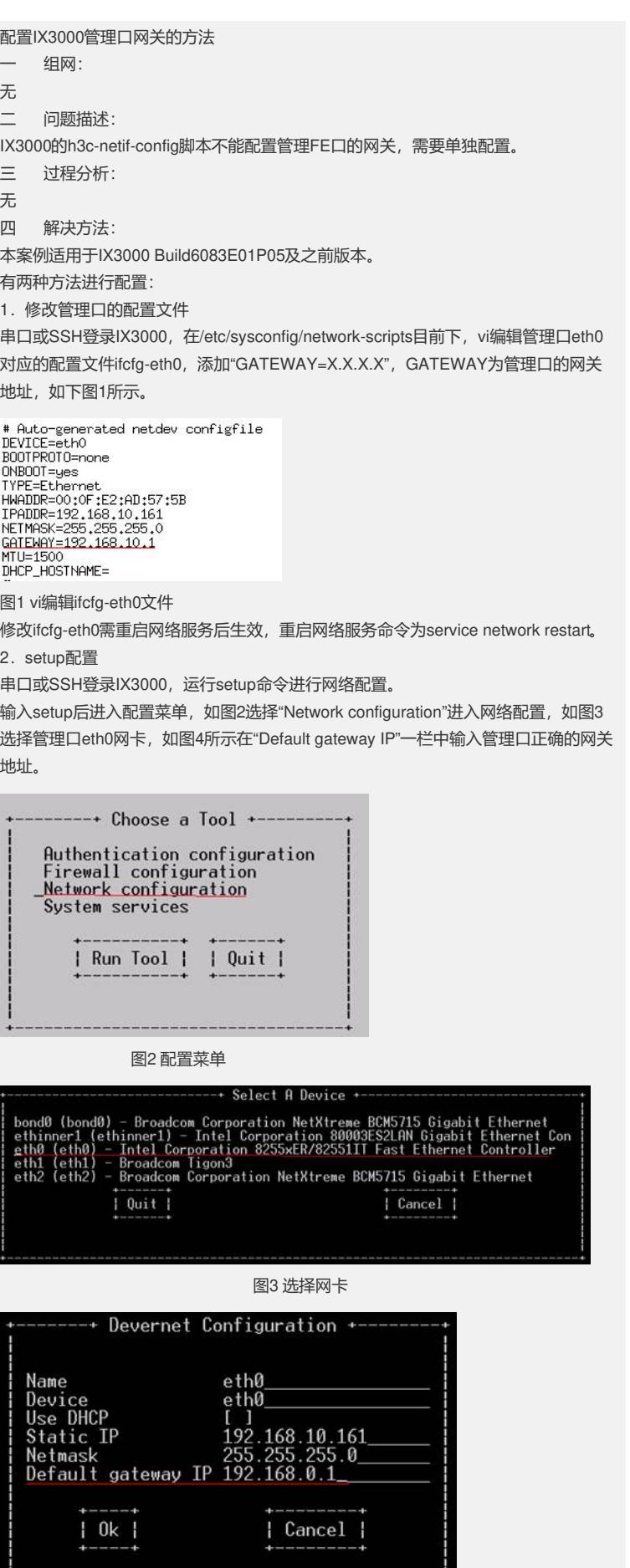

## 图4 配置网卡

配置完成后选择"OK"退出。 setup配置eth0网关需重启网络服务后生效,重启网络服务命令为service network rest art。

注:管理口是否需要配置网关,请根据项目实际情况决定。